# Programación con **Francisco Charte**

# Adquiera los fundamentos básicos de programación **INCLUYE CD-RON**

**Ahorre horas de** trabajo aprendiendo a usar las nuevas listas de acciones de Delphi 4

> **Desarrolle sus propios componentes<br>VCL y ActiveX**

**Conozca los nuevos** componentes que le permitirán crear avanzadas interfaces de **usuario** 

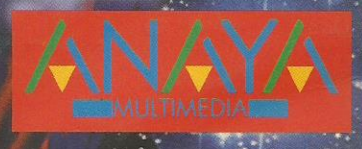

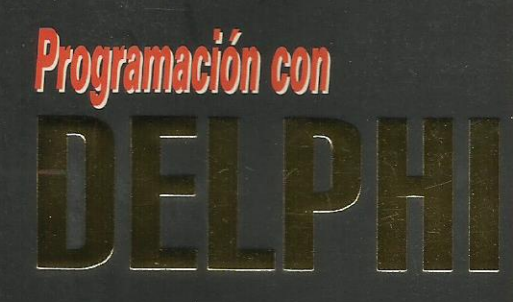

**En Programación con Delphi** 4 aprenderá a usar los nuevos controles para Internet de Delphi 4 creando un completo cliente de correo, un navegador Web o un lector de noticias.

Podrá adquirir las bases para crear y utilizar controles ActiveX, diseñar documentos ActiveX v usar otros objetos COM mediante interfaces y librerías de tipos.

**Francisco Charte es autor** de más de una veintena de libros de informática. tratando sistemas **ODEPATIVOS V DPOGPAMACIÓN** en múltiples lenguajes.

# **Francisco Charte**

**INCLUYE** 

**CD-RO** 

# *Sumbs*<br> *Sus propios*<br> *Servidores Web!*

**iConozca todas** las técnicas de **comunicación** entre aplicaciones!

- Incluve todas las nuevas características de Object Pascal, como la sobrecarga y los nuevos tipos de datos.
- Podrá desarrollar aplicaciones multimedia usando el componenete TMediaPlayer, conociendo sus limitaciones y posibilidades.
- · Aprendiendo a usar la herencia visual y el Depósito de objetos podrá ahorrar muchas horas de trabaio.
- También podrá aprender a usar bases de datos en sus propias aplicaciones, definiendo tablas, creando consultas, filtrando datos y realizando búsquedas.
- **Usando los TActionList y las nuevas propiedades** Anchors, Constraints y DockSite podrá crear interfaces más flexibles y atractivas.

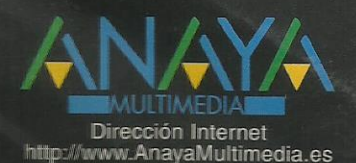

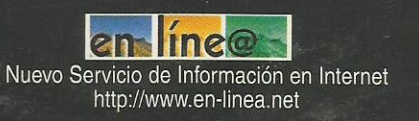

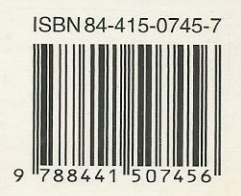

# **Índice de contenidos**

# **Introducción**

Programación en Windows Desarrollo visual de aplicaciones Borland Delphi Alcance de este libro **Estructura** Instalación del CD-ROM

# **1. Elementos del entorno de Delphi**

La ventana principal El menú de opciones La Paleta de botones Paleta de componentes La ficha El Inspector de objetos Edición de código Elementos en la ventana de edición El Explorador de código Manipulación del código Asistencia en la escritura de código Personalización del entorno de Delphi Gestión de proyectos Lista de componentes Compilación, ejecución y depuración Resumen

# **Parte I. Object Pascal**

#### **2. Conceptos básicos**

Modelo de trabajo Fichas **Objetos Componentes** Propiedades Eventos Métodos Ejecutables Delphi Estructura del lenguaje Cuerpo de un programa Uso del punto y coma Escribir sentencias Uso del módulo Dialogs **Comentarios** Declaraciones Ámbito Módulos Resumen

# **3. Tipos de datos y operadores**

Constantes y variables Valores literales Declaración de variables Asignación de valores Declaración de constantes Funciones Trabajo con escalares

Trabajo con caracteres **Matrices** Declaración Índices Matrices de caracteres Matrices dinámicas Tipos definidos por el usuario Enumeraciones Subrangos **Conjuntos** Registros **Punteros** Declaración de un puntero Direcciones de memoria Referencia al valor de un puntero Asignación dinámica Moldeadores de tipo Desbordamientos Conversiones y punteros Moldeado de objetos **Operadores** Expresiones Operadores aritméticos Operadores relacionales Operadores lógicos Manipulación de bits Prioridades Operaciones con cadenas Operaciones con conjuntos Resumen **4. Condicionales, bucles y procedimientos** Expresiones condicionales Sentencias condicionales La sentencia If La sentencia Case Bucles Bucles por contador Bucles condicionales Anidación de bucles Terminación de un bucle Transferencias de control Procedimientos y Funciones Estructurar el código Definición de procedimientos y funciones Cuestiones de ámbito Parámetros Devolución de valores Recursividad Una técnica llamada sobrecarga Declaraciones avanzadas Variables de procedimiento Procedimientos y funciones de Object Pascal Módulos Estructura de un módulo La cabecera La interfaz La implementación Inicialización

Finalización La cláusula Uses Módulos dependientes Compilación de un módulo Un módulo de funciones estadísticas **Paquetes** Resumen **5. Programación orientada a objetos** ¿Qué es un objeto? Encapsulación Una clase simple Uso de un objeto Partes públicas, privadas y protegidas Constructores y destructores Métodos de clase El objeto Self Herencia Limitaciones de acceso El tipo base por defecto Transitividad de la herencia Construcción de un objeto TEntidad y TCirculo Redefinir métodos Polimorfismo Métodos virtuales y dinámicos Métodos abstractos La jerarquía TVehiculo Información y conversión de tipo Constructores virtuales Más información del tipo Sobrecarga de métodos Sobrecarga y métodos virtuales Sobrecarga y miembros publicados Sobrecarga y parámetros con valor por defecto Objetos y propiedades Resumen

# **6. Gestión de errores y excepciones**

¿Qué es una excepción? Bloques que pueden generar excepciones Clases de excepciones Dirección de la excepción El tipo Exception Generar excepciones Excepciones propias Liberación de recursos Resumen

# **Parte II. Interfaz de usuario**

#### **7. Fundamentos básicos**

Diseño de fichas Características de una ficha Manipulación de componentes Análisis del código Archivos DFM Propiedades de TForm Nombre del componente Título de la ficha

Ámbito de tipo Posición y dimensiones de la ficha Configuraciones multimonitor El área cliente Proporciones generales Estilo y controles de ficha El borde de la ficha Apariencia tridimensional Fichas y menús Etiquetas de ayuda Estado de la ficha Estilo de la ficha Iconos y cursores Estilo de letra Barras de desplazamiento Otras propiedades Propiedades de sólo ejecución Controles y componentes Superficie de trabajo Fichas MDI Resumen de propiedades Eventos de TForm Eventos generados por el ratón Eventos de teclado Arrastrar y soltar Otros eventos de TForm Métodos de TForm Mostrar y ocultar la ficha Imagen de la ficha El depósito de objetos Creación de un nuevo elemento Reutilización de fichas en un mismo proyecto Reutilización de fichas entre proyectos Reutilización de proyectos completos Personalizar el Depósito de objetos Resumen **8. Ejecución de acciones** Etiquetas de texto Valores iniciales Posición, tamaño y alineación Familia, estilo y tamaño de letra El color de fondo Asociación con otros controles Otras propiedades del control Label Métodos de Label Etiquetas de texto y eventos Resumen de propiedades Botones Título del botón Botón por defecto y de cancelación Cuadros de diálogo Un ejemplo Botones con gráficos Tipos predefinidos Diseñar el botón Uso de un Bitbtn Botones relacionados Agrupar los botones

Barras de botones Generalidades de los botones Contenedores de imágenes Gestión de los botones Eventos de la barra y los botones Menús de opciones Creación de un menú de ficha Creación de un menú emergente Opciones visibles, activas y marcadas El código de las opciones Combinación de menús Añadir opciones durante la ejecución Un ejemplo Listas de acciones comunes Definición de acciones Ejecución de la acción Asociar las acciones con los clientes Actualización de la interfaz Un ejemplo Resumen **9. Entrada de datos** Entrada de datos simples Propiedades generales Contenido del campo de edición Control de la entrada Selección de texto Activación de los controles Otras propiedades de TEdit Métodos del control TEdit Eventos del control TEdit Un ejemplo Incremento y decremento de un valor Control del valor Estilo y control asociado Mejorando la entrada de datos Máscara de entrada Contenido del control Entrada de texto Contenido del control Visualización del texto Tabulaciones y avances de línea Un ejemplo Mejora de la entrada de texto Atributos de texto Atributos de párrafo Guardar, recuperar e imprimir texto Eventos del control TRichEdit Un ejemplo Cajas de selección Un ejemplo Botones de radio Un ejemplo Grupos de botones de radio Otras relaciones padre-hijo Grupos de botones de radio Un ejemplo Listas de datos

Contenido de la lista Selección de elementos Listas especiales Un ejemplo Listas combinadas Estilo de la lista combinada Dimensiones de la lista Otras consideraciones Un ejemplo Barras de desplazamiento Tipo de barra Rango de desplazamiento Eventos de TScrollBar Un ejemplo Selección de valores discretos y rangos Límites y posición actual Apariencia del control Selección de rangos Un ejemplo Entrada de fechas Aspectos comunes Particularidades de TMonthCalendar Particularidades de TDateTimePicker Gestión de los componentes de una ficha Compartir gestores de eventos Acceso indexado a los controles Creación de controles durante la ejecución Resumen **10. Visualización de datos** Medidas pseudo-analógicas Un ejemplo Secuencias de animación Seleccionar la secuencia Control de la reproducción Métodos de TAnimate Eventos de TAnimate Visualización de datos en forma de árbol Árboles de nodos Añadir elementos en fase de diseño Añadir elementos en ejecución Gestión de los nodos Propiedades generales a la lista Métodos y eventos de TTreeView Un ejemplo Visualización de datos en forma de lista Modos de visualización de los elementos Gestión individual de los elementos Añadir elementos en la fase de diseño Definir las columnas de cabecera Uso de un TListView Visualización de datos en forma de tabla El control TDrawGrid Dimensiones de la rejilla Colores Celdilla activa Opciones Eventos de TDrawGrid

Un ejemplo El control TStringGrid Resumen **11. Mejora de las interfaces** Anclar controles en los contenedores La propiedad Anchors Un ejemplo Limitar las dimensiones de los controles Un ejemplo Adaptarse a una configuración multimonitor Información de los monitores Realzar la interfaz Forma y estilo Barras de estado Una barra de estado simple Múltiples paneles en la barra de estado Definir paneles en la fase de diseño Definir paneles durante la ejecución Paneles dibujados por el usuario Cabeceras configurables Definir secciones de la cabecera Un ejemplo Fichas con múltiples páginas Definir las páginas de un TPageControl Propiedades comunes a todas las páginas Controles comunes a todas las páginas Métodos de TPageControl Uso de un TPageControl Pestañas sin páginas Barras de controles Bandas de un TCoolBar Otras propiedades de TCoolBar Controles desplazables Un ejemplo Ventanas acoplables Mecanismo de acople Contenedores acoplables Clientes acoplables Control de la operación de acople Un ejemplo Resumen **12. Gestión de múltiples formularios** Cuándo no es necesaria una ficha Visualizar un mensaje Mensajes con respuesta Entrada de datos Gestión de múltiples fichas Crear una ficha Ventajas y desventajas Mostrar una ficha

Cuadros de diálogo modales Un ejemplo Reutilizar fichas Fichas como componentes Creación dinámica de fichas Cuadros de diálogo de uso común

Recuperar y guardar archivos El componente TOpenDialog El componente TSaveDialog Recuperar y guardar imágenes Tipos de letra Tipo inicial y elegido Dispositivo destino Opciones Colores Color seleccionado Opciones Impresión Opciones Información a imprimir Configuración de la impresora Búsquedas y sustituciones Opciones de búsqueda **Sustituciones** Un ejemplo Resumen **13. Gráficos** Entidades gráficas simples Pinceles Brochas Un ejemplo Mostrar imágenes Tipo de gráfico

El control TImage Un ejemplo Dibujar durante la ejecución Trabajo con puntos Líneas Rectángulos y polígonos Elipses y arcos Relleno de áreas Trabajo con texto Dibujar y copiar Otros métodos Trabajo con mapas de bits Un ejemplo Cuándo dibujar los gráficos La pantalla Un ejemplo Resumen

#### **Parte III. Tareas comunes**

# **14. Impresión**

El tipo TPrinter Impresoras instaladas Orientación y dimensiones Proceso de impresión Información sobre el proceso Impresión de fichas Impresión de texto Un ejemplo Resumen

#### **15. Manipulación de archivos**

Unidades, carpetas y archivos Selección de la unidad Unidades existentes Información sobre la unidad Una lista de unidades Selección del directorio La función SHBrowseForFolder Gestión de directorios Actualizar la información Un ejemplo Selección de archivos Componentes de FileName **Atributos** Renombrar y borrar archivos Búsqueda de archivos Fechas y horas Un visor de archivos Entrada y salida de información Tipos de archivo Asociación a un archivo Apertura del archivo Escribir y leer datos Posición en el archivo Cerrar el archivo Una sencilla agenda Archivos sin tipo Formato de archivos de audio Archivos de texto Otras operaciones Errores de archivos Resumen

#### **16. Interfaz de documentos múltiples**

La ventana principal Ventanas hija Gestión de las ventanas hijas La ventana hija activa Disposición de las ventanas Ventanas hijas y menús Otras consideraciones Un editor MDI Resumen

# **17. Comunicación entre aplicaciones**

El portapapeles El objeto Clipboard Formatos existentes Trabajo con texto Trabajo con gráficos Copiar y pegar componentes Abrir y cerrar el portapapeles Limpiar el portapapeles Un ejemplo Intercambio dinámico de datos Terminología Servicio, tema y elemento Creación de un servidor DDE Creación de un cliente DDE DDE y el portapapeles

Enlace e inserción de objetos Terminología El componente TOleContainer Enlace e inserción en fase de diseño Edición durante el diseño Activación in situ Menús, barras de botones y líneas de estado Enlace e inserción durante la ejecución Guardar y recuperar objetos OLE Copiar objetos al portapapeles Control de la visualización Un ejemplo Resumen

#### **18. Arrastrar y soltar**

Arrastrar un objeto Objetos intermedios El objeto destino Funcionamiento manual Cursores Un ejemplo Arrastrar y soltar y el Explorador de Windows Aceptar archivos del Explorador Definir gestores para mensajes Windows Parámetros del mensaje WM\_DROPFILES Un ejemplo Arrastrar y soltar OLE La interfaz IDropTarget Inicialización y activación La interfaz IDataObject Aceptar o rechazar la operación Finalizar la operación Un ejemplo Resumen

# **19. Llamadas a la API de Windows**

Flexibilidad contra facilidad ¿Qué nos ofrece la API de Windows? Ayuda sobre la API Funciones en otras DLL Parámetros y objetos Delphi Funciones CallBack Funciones en DLL Un ejemplo Convenciones de llamada La convención register Convenciones pascal y cdecl La convención stdcall Resumen

# **Parte IV. Bases de datos**

# **20. Fundamentos de tratamiento de datos**

Acceso a bases de datos Bases de datos y Delphi DBD Controles de bases de datos BDE IDAPI

**SQL** ODBC Esquema de bloques Conceptos generales Sesiones Tablas Base de datos **Cursor** Índices El Gestor local de bases de datos Directorios y alias Gestión de alias Modificar y borrar alias El directorio de trabajo El directorio privado Creación de una tabla Tipos de tablas Definición de la tabla Operaciones con tablas Editar datos Columnas no editables Personalizar la vista Modificar la estructura de la tabla Otras operaciones Consultas QBE Creación de una consulta Sentencias SQL Creación de una sentencia SQL Resumen **21. Componentes de bases de datos** Fundamentos generales Acceso a una tabla El componente TDataSource Controles de bases de datos Activación de la tabla Navegación por los datos Resultado Consultas en lugar de tablas Otros controles de datos Módulos de datos Resumen El componente TTable Tablas y bases de datos El componente TDatabase Bases, tablas y alias disponibles Múltiples sesiones Apertura y cierre de la tabla Información sobre la tabla Campos disponibles en ejecución Recorrer los registros Métodos de edición Trabajo con índices Filtros y búsquedas Eventos de TTable y TQuery Definición programática de tablas Otros métodos y propiedades de TTable Trabajando con consultas Ejecución de comandos

Trabajo con parámetros Resumen

**22. Diseño de informes** Funcionamiento de Quick Reports El componente TQuickReport Enlace con los datos Formato general del informe Preparación del informe Eventos de TQuickReport Secciones del informe Tipos de sección Otras propiedades y eventos de TQRBand Contenido del informe Etiquetas de texto Datos del informe Campos calculados

Otros datos a imprimir Realzar el informe Un ejemplo Uso de imágenes en los informes Un ejemplo Informes maestro/detalle Un ejemplo

Resumen

# **Parte V. Internet**

### **23. Componentes Internet** Lectura de correo electrónico Establecer la conexión con el servidor Identificación Obtener el número de mensajes Recuperar un mensaje Borrar un mensaje Cerrar la conexión Ejemplo de un cliente POP3 Envío de correo electrónico Conexión y desconexión Comprobar la validez del destinatario Composición del mensaje Envío del mensaje Completar el desarrollo de delphiMail Grupos de discusión Conexión y desconexión Listas de grupos existentes Seleccionar un grupo Información de los artículos existentes en un grupo Recuperar un artículo Un cliente NNTP Transferencia de archivos Conexión e identificación Contenido de un directorio Manipulación de directorios Transferencias de archivos Un cliente FTP Transferencia de páginas web Atributos de visualización Recuperación de un documento

Un cliente web Resumen

#### **24. Servidores Internet**

Fundamentos previos Creación de un programa servidor El componente TWebModule El objeto TWebRequest El objeto TWebResponse Un ejemplo simple Generar código HTML

El componente TPageProducer Una página con fecha y contador El componente TDataSetTableProducer Consulta Web de la tabla de revistas El componente TQueryTableProducer Consultar los artículos de una revista Resumen

#### **Parte VI. Otros temas de interes**

#### **25. Multimedia**

- Dispositivos multimedia Dispositivos simples y compuestos Identificadores de dispositivo
- El control TMediaPlayer Botones visibles y activos

Apertura y cierre del dispositivo Compartir dispositivos Errores y excepciones Capacidades de un dispositivo El componente TMediaPlayer2 Estado del dispositivo Formatos de tiempo Reproducción y registro Control de inicio y fin Longitud y posición Dispositivos con pistas Otros métodos de TMediaPlayer Esperas y notificaciones Dispositivos que usan ventanas Eventos del TMediaPlayer Un ejemplo Resumen

#### **26. Fundamentos de creación de componentes**

Desarrollo no visual

Creación de un componente Tipo ascendiente Nombre de clase del nuevo componente Página de la paleta El código generado Instalación de un componente Actualización de un componente Distribución de un componente Uso del componente TEjemplo Definición de propiedades Creación de una propiedad El componente TTamanoArchivo Definición de eventos

Los eventos son propiedades Generación de un evento Añadir un evento a TTamanoArchivo Definición de métodos Añadir un método a TTamanoArchivo Componentes visuales Creación de un control Una ampliación simple Controles Windows y controles no Windows Algunos conceptos sobre TWinControl Un botón redondeado Componentes gráficos Elementos de TGraphicControl Derivar de TGraphicControl Creación de un control gráfico **Nomenclatura** Iconos y ayuda para los componentes Diseño del icono Diseño de la ayuda Más sobre propiedades Tipos de propiedades Almacenamiento de propiedades Más sobre eventos Editores de propiedades Funcionamiento de TPropertyEditor Creación de un editor de propiedades Métodos Get y Set Resumen

# **27. ActiveX**

Controles ActiveX Creación de un control ActiveX Uso de un control ActiveX Documentos ActiveX Creación de una ficha activa Distribución de la ficha Automatización Nombre del objeto Creación del objeto de automatización Automatización y el tipo Variant Un creador de accesos directos Librerías de tipos e interfaces Obtener una librería de tipos Uso de interfaces existentes Definición de nuevas interfaces Resumen